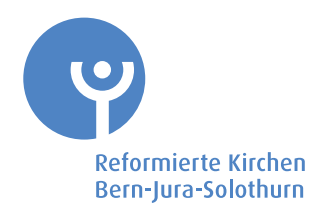

## Seite 1 durch **Antragssteller/in** auszufüllen

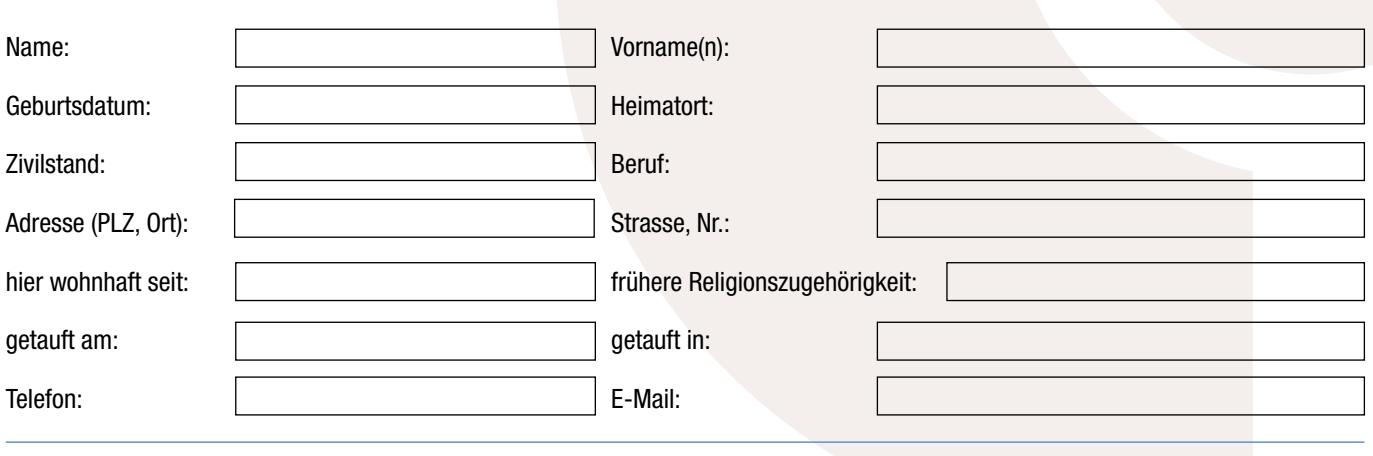

## **Partner/Partnerin und/ oder Kinder unter 16 Jahren:**

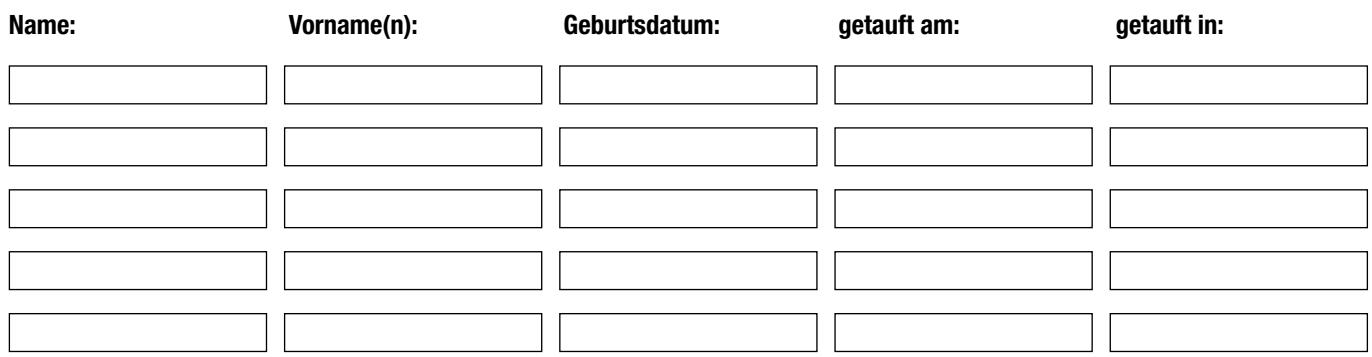

(Bei gemeinsamer elterlicher Sorge unterzeichnen beide Eltern. Jugendliche ab 16 Jahren werden in eigenem Verfahren aufgenommen.)

Ich /wir erklären hiermit, dass ich /wir in die Wohnkirchgemeinde der Reformierten Kirchen Bern-Jura-Solothurn aufgenommen werden will/wollen.

Ort und Datum: Unterschrift(en) Antragsstellerin/Antragssteller:

**Seite 1 ausfüllen, Formular ausdrucken, unterschreiben und einsenden an:**

Ihre Kirchgemeinde oder Reformierte Kirchen Bern-Jura-Solothurn, Altenbergstrasse 66, Postfach, 3000 Bern 22

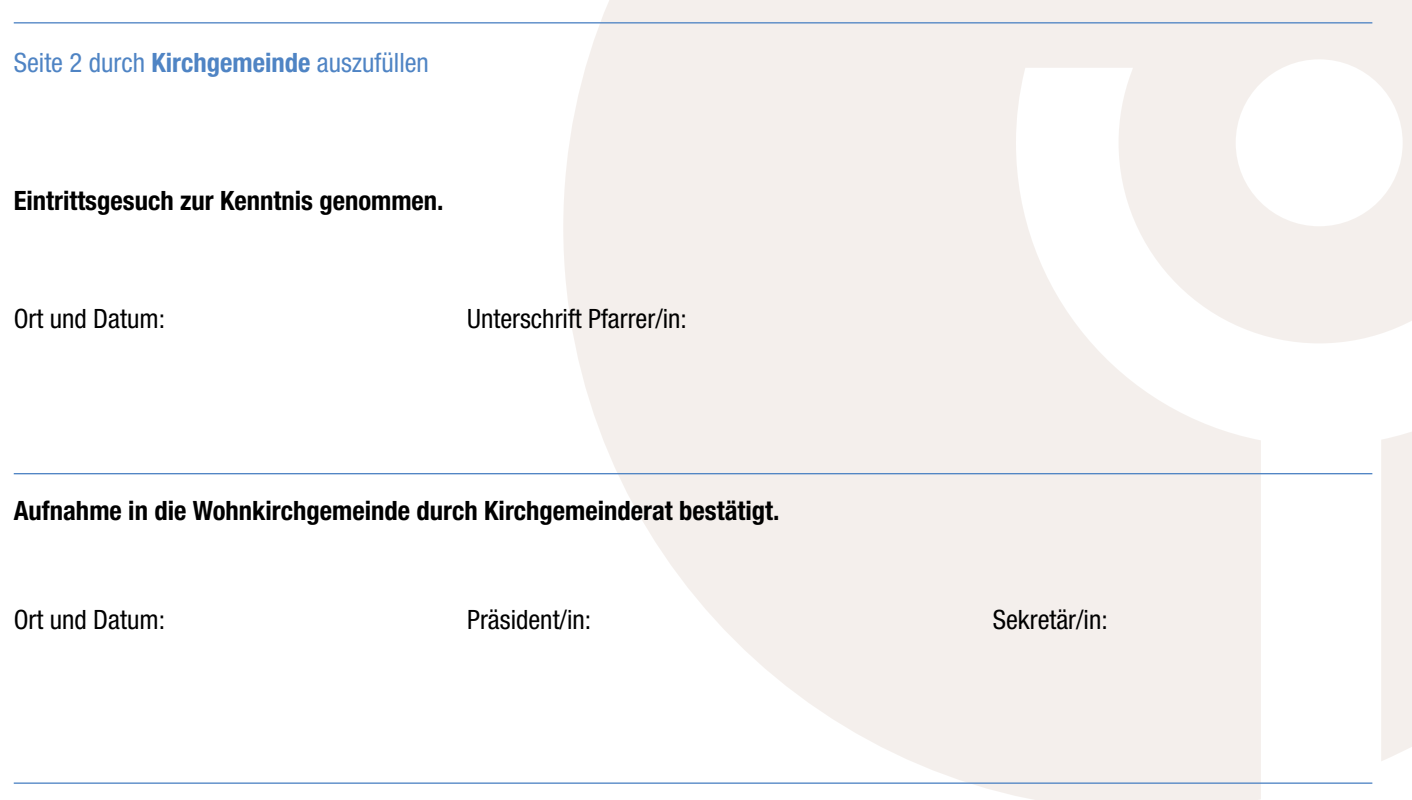

Verteiler:

- Das Original des Eintrittsformulars bleibt in der Kirchgemeinde
- 1 Kopie geht an die Einwohnerkontrolle am Wohnsitz der eintretenden Personen
- 1 Kopie geht an die Reformierten Kirchen Bern-Jura-Solothurn, Altenbergstrasse 66, Postfach, 3000 Bern 22 (für statistische Zwecke)